## SECOND TERM

## WEEKLY LESSON NOTES

## WEEK 8

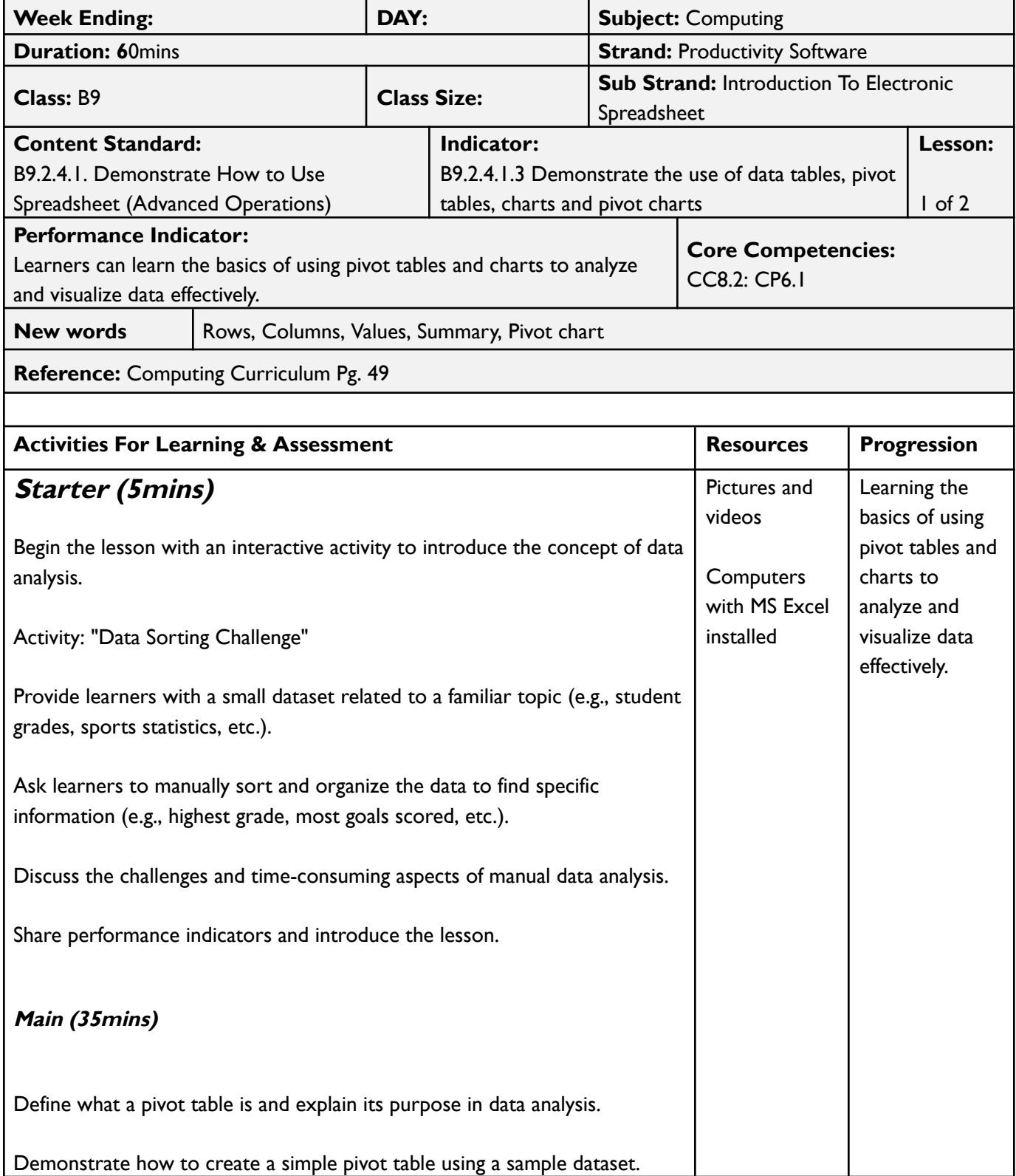

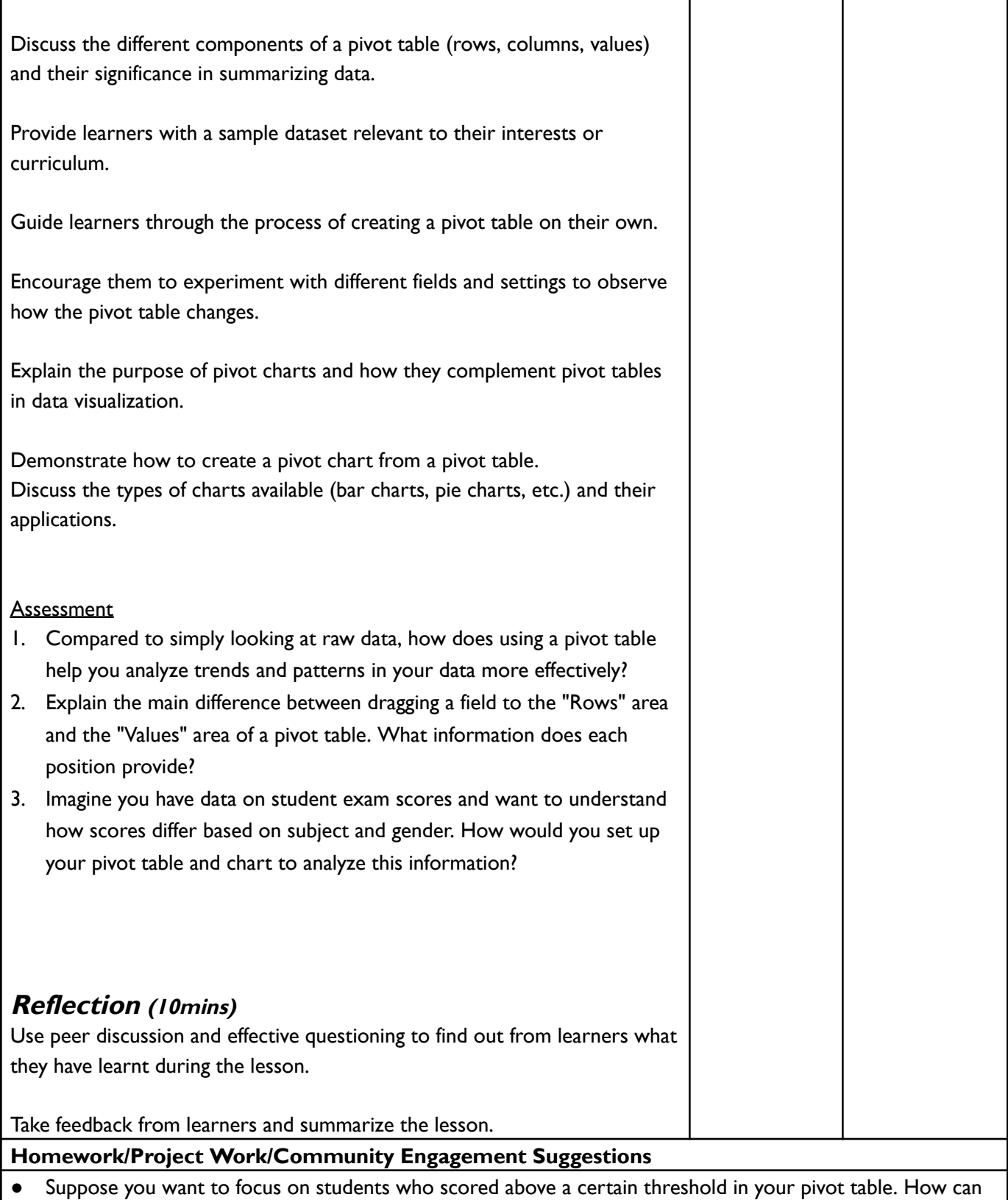

- you use the filtering feature to achieve this?
- In addition to scores, your data also includes teacher names. How could you use slicers in your pivot table to compare score distributions across different teachers?

● When might using conditional formatting on your raw data be a preferred alternative to creating a pivot table and chart for visualizing data trends? Explain the advantages and limitations of this approach.

**Cross-Curriculum Links/Cross-Cutting Issues**

None

**Potential Misconceptions/Student Learning Difficulties**

None

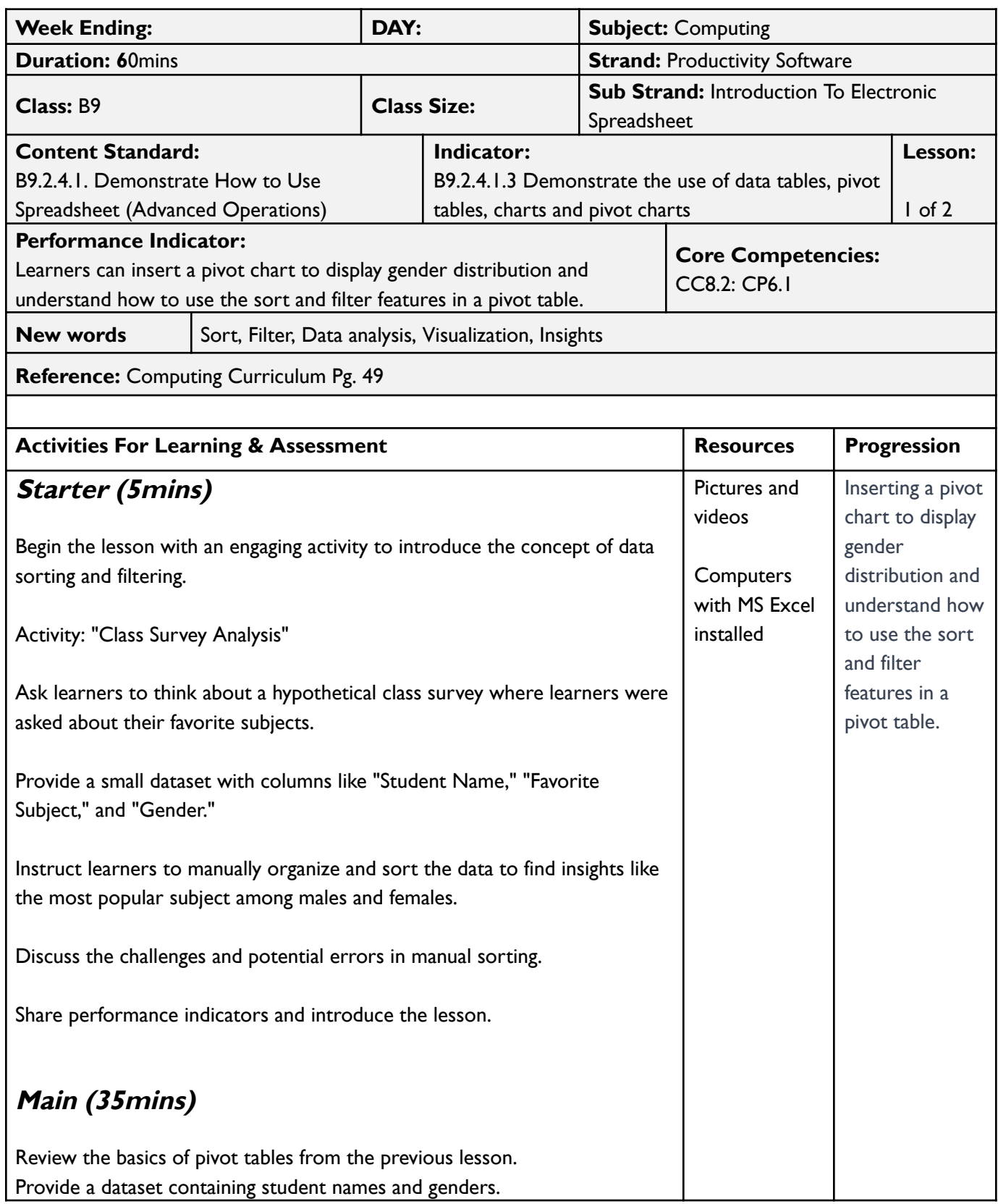

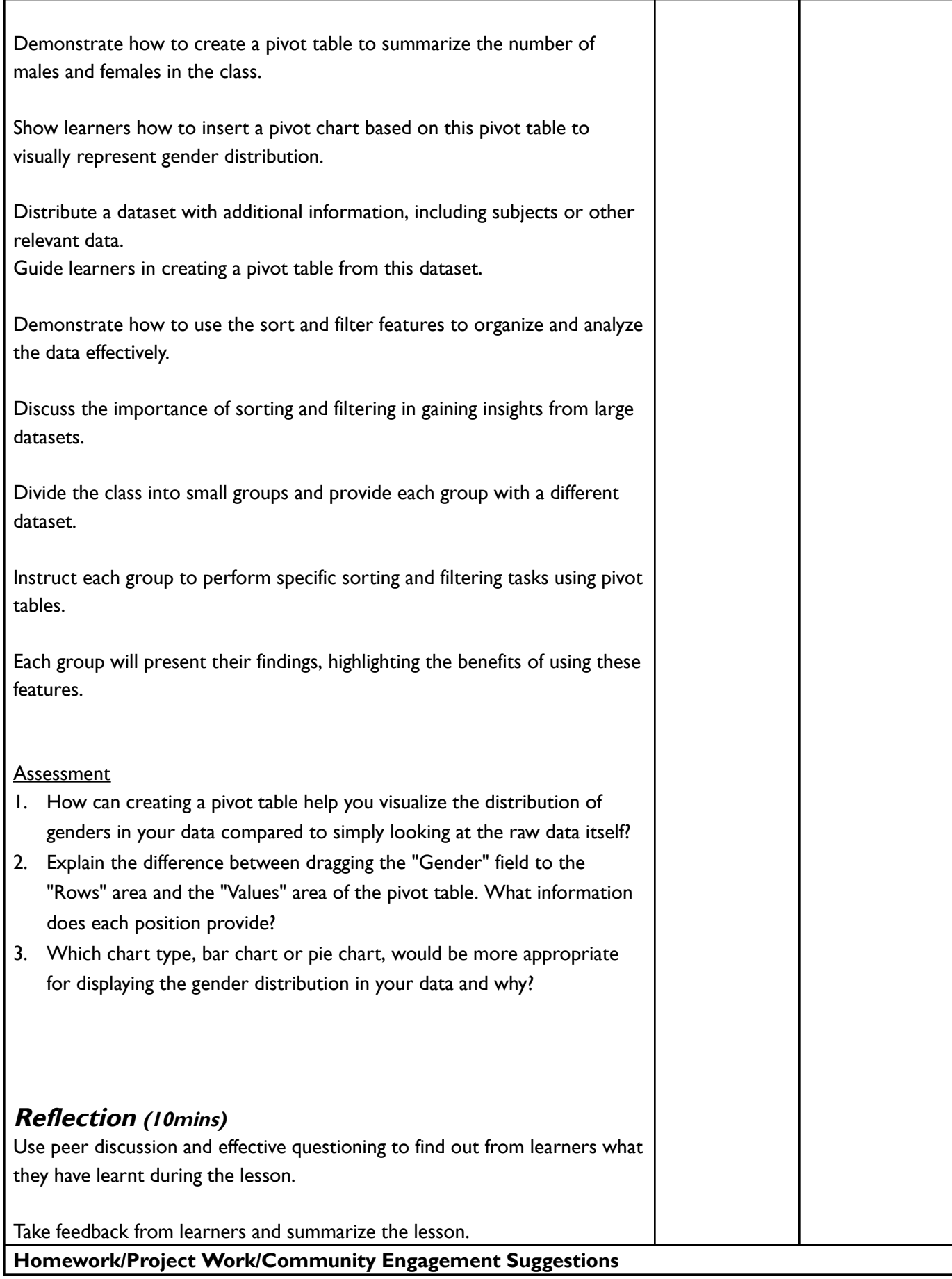

- If you wanted to see only the data for females in your pivot chart, how would you use the filtering feature?
- Imagine you had additional columns with age and salary information in your data. How could you further analyze the gender distribution within different age groups or salary ranges using the pivot table and chart together?
- In some cases, using conditional formatting instead of a pivot chart might be sufficient for highlighting gender distribution. When would this be the case, and what are the advantages and limitations of this approach compared to using a pivot table?

**Cross-Curriculum Links/Cross-Cutting Issues**

None

## **Potential Misconceptions/Student Learning Difficulties**

None